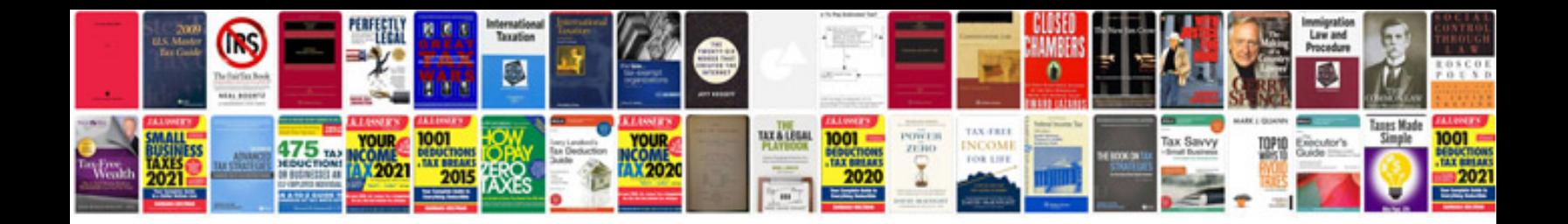

Languedocroussillon information

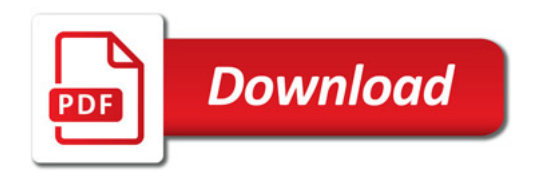

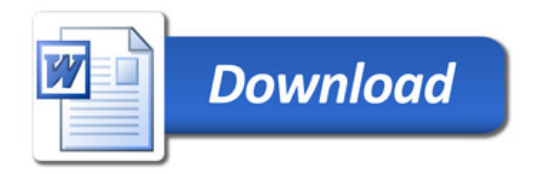